### **Welcome to Spring '19 Semester!**

Welcome to this introductory media technology skills class at the UNC School of Media and Journalism. Our simple goals are to introduce you to some of the tools and skills needed to engage in multimedia storytelling in online environments. We aim to demystify the technical aspects of audiovisual information packaging by engaging in basic hands-on video, graphic and web exercises. This **team-taught** course is ultimately intended to provide familiarity with, and insight into, some of the technological skill sets needed for the various professions in media and journalism.

#### **Classroom and meeting times**

Sections 121.9 & 121.10 meet on Tuesdays and Thursdays in **CA 132 (video) & CA 268 (web/graphics)** from 5:45 – 7:00 p.m. When joint classes are held, they will be in CA 132.

#### **Instructors**

**Chris Kirkman** *(web and graphic instruction)* Phone: 919.260.8029 | E-mail: [chris.kirkman@gmail.com](mailto:chris.kirkman@gmail.com) Office Hours: By appointment

**Katie King** *(audio and video instruction)* E-mail: [kking7@email.unc.edu](mailto:kking7@email.unc.edu) Office Hours: By appointment

# **Required Supplies**

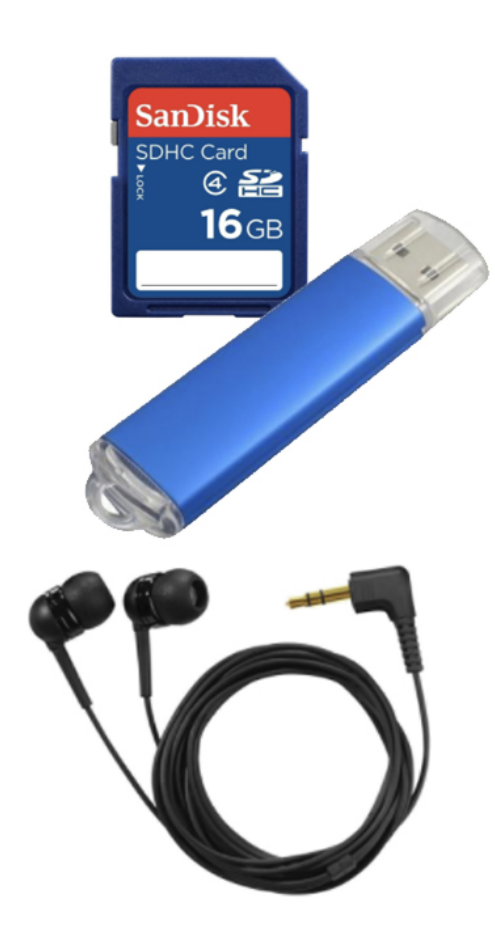

**SDHC memory card** at least 16GB (can use 8GB if necessary). Should be Class 10 and say it can store HD video.

**USB ash drive** (or thumb drive) or other external hard drive with at least 64 GB capacity.

**Headphones** with a standard mini jack (any headphones you might use with your phone or mp3 player should work).

**Domain name**. You will need to purchase a domain name for the Web/Graphics part of this class. *(approximately \$10 for one year)*

**Server space:** You also will need to purchase server space. More details will be provided in class. *(approximately \$5 a month with a 3-month minimum)*

**NOTE THAT textbooks** are not required for this class. Tutorials from [Lynda.com,](http://software.sites.unc.edu/lynda/) Code [Academy](http://www.codecademy.com/) and [W3Schools](https://www.w3schools.com/html/) are suggested to reinforce or enhance the knowledge you gain in class.

#### **Other useful links:**

- RECOMMENDED PURCHASE: 1 TB Portable External [Hard Drive](https://www.amazon.com/Black-Passport-Portable-External-Drive/dp/B01LQQHI8I/ref=sr_1_3?s=electronics&ie=UTF8&qid=1534478319&sr=1-3&keywords=WD%2Bmy%2Bpassport%2Bultra%2B1tb&th=1)
- **[Equipment](http://digitalstorytelling1314spring2018.web.unc.edu/files/2018/01/Equipment-Room-1.pdf) room primer**
- **[Equipment](https://equipmentroom.mj.unc.edu/) checkout online**
- **Lynda.com tutorial access for UNC students:** <http://software.sites.unc.edu/lynda/>
- **Adobe Creative Cloud software (including Illustrator and Premiere) for UNC students: :** <http://software.sites.unc.edu/software/adobe-creative-cloud/>
- **UNC lab access for MJ School:** <http://jomclabaccess.web.unc.edu/>

#### **Descriptions & Policies**

The School of Media and Journalism's accrediting body outlines a number of values you should be aware of and competencies you should be able to demonstrate by the time you graduate from our program. Learn more about them here:

[http://www2.ku.edu/~acejmc/PROGRAM/PRINCIPLES.SHTML](http://www2.ku.edu/~acejmc/PROGRAM/PRINCIPLES.SHTML#vals&comps) – vals&comps

No single course could possibly give you all of these values and competencies, but collectively, our classes are designed to build your abilities in each of these areas. In this class, we place our emphasis on the last six bullet dots under "Professional values and competencies" in the link above.

In particular, we focus on the last competency listed, regarding the application of tools and technologies.

- You will become familiar with the functions and limits of the equipment and software introduced in class.
- You will develop an understanding of how to evaluate technical quality and story flow.
- You will be able to plan and execute a short, clean, logically-flowing video product.
- You will be able to use a variety of strategies and tools to create a standards-based website.

### **Attendance Policy**

Similar to having personal time off (PTO) at work, you are allotted two absences (*one during the video session and one during the web/graphics session*) without need to justify or explain your reasons for the missed class. Similar to extending beyond one's allotted PTO, any additional absence past the two allotted days will result in a half-grade deduction (e.g., a B becomes a B- at three absences) for each additional day of absence. As this course is project-based and cumulative in its delivery of technical information, it is important to attend each scheduled course day to receive new information and to practice new skills.

### **Late Assignments**

Accepting late assignments is unfair to the students who have sacrificed to turn theirs in on time. An automatic 10% deduction will be applied to each assignment turned in after the class period it is due, provided the assignment is turned in on the same day it is due. An additional 10% deduction will be applied for each subsequent 24 hours that pass after the due date/time (i.e., 10% is taken off for each day).

#### **Screens/Computer Policy**

Classroom time is for listening and learning. It is not a time be on social media. **Cell phone and non-class computer use in class is prohibited**. Please silence your phone and put it away. Using the computer or phone inappropriately during class will negatively affect your participation grade in class. When we are critiquing work as a group with lights dim, all other screens must be closed.

#### **Independent Online Research**

There are several software tools and applications you'll need to learn in order to complete your assignments. This course combines in-class demonstrations with online tutorials and videos. You'll need to set some time aside each week to learn how to use these applications. As beginners, you'll inevitably encounter technical problems. While your instructor is available to answer questions and to clarify any topic, this course will challenge you to troubleshoot your technical problems and find the answers to your questions through independent online

research. Before approaching your instructors about software-related issues (ie, "how do I..." or " $...$  isn't working"), we expect that you will have first researched your question online and put some time into problem-solving the issue. This may include looking at tutorials and manuals, and scrolling through forums and documentation sites to see if someone else has addressed your question or problem before. If you have conducted independent research online and still can't find your answer, reach out to your instructors during class, office hours or by email. Be prepared to share what you learned during your research, including a description of your problem and any relevant screenshots.

#### **Honor Code**

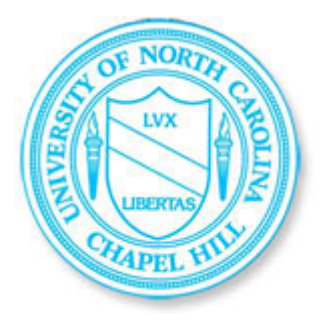

It is expected that each student in this class will conduct him/herself within the guidelines of the Honor System ([http://honor.unc.edu\)](http://honor.unc.edu/). All academic work should be done with the high level of honesty and integrity that this University demands. If you have any questions about your responsibility or your instructor's responsibility as a faculty

member under the Honor Code, please feel able to see the course instructor, speak with the senior associate dean of undergraduate studies in this school, and/or speak with a representative of the Student Attorney Office or the Office of the Dean of Students.

### **Seeking Help**

If you need individual assistance, it is your responsibility to meet with the instructor. If you are serious about wanting to improve your performance in the course, the time to seek help is as soon as you are aware of the problem, whether the problem is difficulty with course material, a disability, or an illness. Please feel able to contact the course instructor as soon as you perceive any warning signs of things that might adversely affect your class performance or final grade.

# **Diversity**

The University's policy on Prohibiting Harassment and Discrimination is outlined in the 2011-2012 Undergraduate Bulletin at <http://www.unc.edu/ugradbulletin/>. UNC is committed to providing an inclusive and welcoming environment for all members of our community and does not discriminate in offering access to its educational programs and activities on the basis of age, gender, race, color, national origin, religion, creed, disability, veteran's status, sexual orientation, gender identity, or gender expression.

In this course, you are encouraged to represent diverse populations, diverse viewpoints, and diversity of perspective in your own work. You are also asked to be sensitive to the various backgrounds, perspectives, origins, and situations represented by the students in the course, the students, faculty, and staff at this university, and the residents of this state.

### **Special Needs**

The University of North Carolina – Chapel Hill facilitates the implementation of reasonable accommodations, including resources and services, for students with disabilities, chronic medical conditions, a temporary disability or pregnancy complications resulting in difficulties with accessing learning opportunities.

All accommodations are coordinated through the Accessibility Resources and Service (ARS) Office. In the first instance please visit their website at [http://accessibility.unc.edu](http://accessibility.unc.edu/), call the office at 919-962-8300, or email [accessibility@unc.edu](mailto:accessibility@unc.edu). A student is welcome to initiate the registration process at any time. However, the process can take time. ARS is particularly busy in the run-up to Finals and during Finals. Students submitting Self-ID forms at that time are unlikely to have accommodations set until the following semester.

Please contact ARS as early in the semester as possible.

## **Assignments & Grading**

Work is graded according to the highest professional standards. Grades in percentages are:

- $A = 93 100\%$ ,
- $\bullet$  A- = 90-92%,
- $\bullet$  B+ = 87-89%,
- $\bullet$  **B** = 83-86%,
- $\bullet$  **B**- $= 80 82\%$ ,
- $\bullet$  C+ = 77-79%,
- $\bullet$  **C** = 73-76%,
- $\bullet$  **C** = 70-72%,
- $\bullet$  **D**+ = 67-69%,
- $\bullet$  **D** = 60-66%,
- $F = 59%$  or below

Below is a guideline for how grades are described within this course:

- **A**, nearly perfect in execution, quality of work is exceptional
- **A-**, work is impressive in quality, very few problems in any area
- **B+**, very good performance, did more than required, might struggle in one area only
- B, solid effort, met all requirements, fair application of skill
- **B-**, needs a bit more polish, pretty good handle on things overall
- **C+**, good in one area of work, but consistent problems with another area
- **C**, followed instructions, seems to understand basics but did the minimum to pass
- **C-**, has glimpses of potential in a limited range
- **D+**, did not demonstrate understanding of the basics but tried
- D, or F, did not demonstrate effort or understanding of basics, incomplete

# **Grading Criteria**

- Participation, exercises, quizzes: 10% of final grade (5% video, 5% web/graphics)
- Video in-class exercises/homework: 10% of final grade
- Video interview project: 10% of final grade
- Video edited story (interview with supporting b-roll footage): 20% of final grade
- Web in-class exercise/homework 5% of final grade
- WordPress assignment: 15% of final grade
- Graphic project: 15% of final grade
- Final project: 15% of final grade

Rubrics for each project are provided at the time each project is assigned. Aside from quizzes (which require completion of assigned reading/viewing), grades outside of the projects listed above (i.e., exercises, participation) are based on effort and completion. Note that the video interview and sequence projects will be embedded into the final project—a multimedia story delivered via a website.

# **Final Project Examples**

<http://alexisbarnes.com/221/story/> <http://madisonwalls.org/story/> <http://ashleybaich.com/story/> <http://benaijian.com/story/>

# <http://www.delaneydodge.com/story/>

### **Course Calendars**

Content

Below is a month-by-month calendar with upcoming class notes and deadlines. You will find links to class assignments, readings, and presentations in the details for each class day. Information in this calendar is live, and may change throughout the semester.

If assignment dates/deadlines change, the changes will be announced in class and updated on this calendar.

**Calendar for section 121.9**

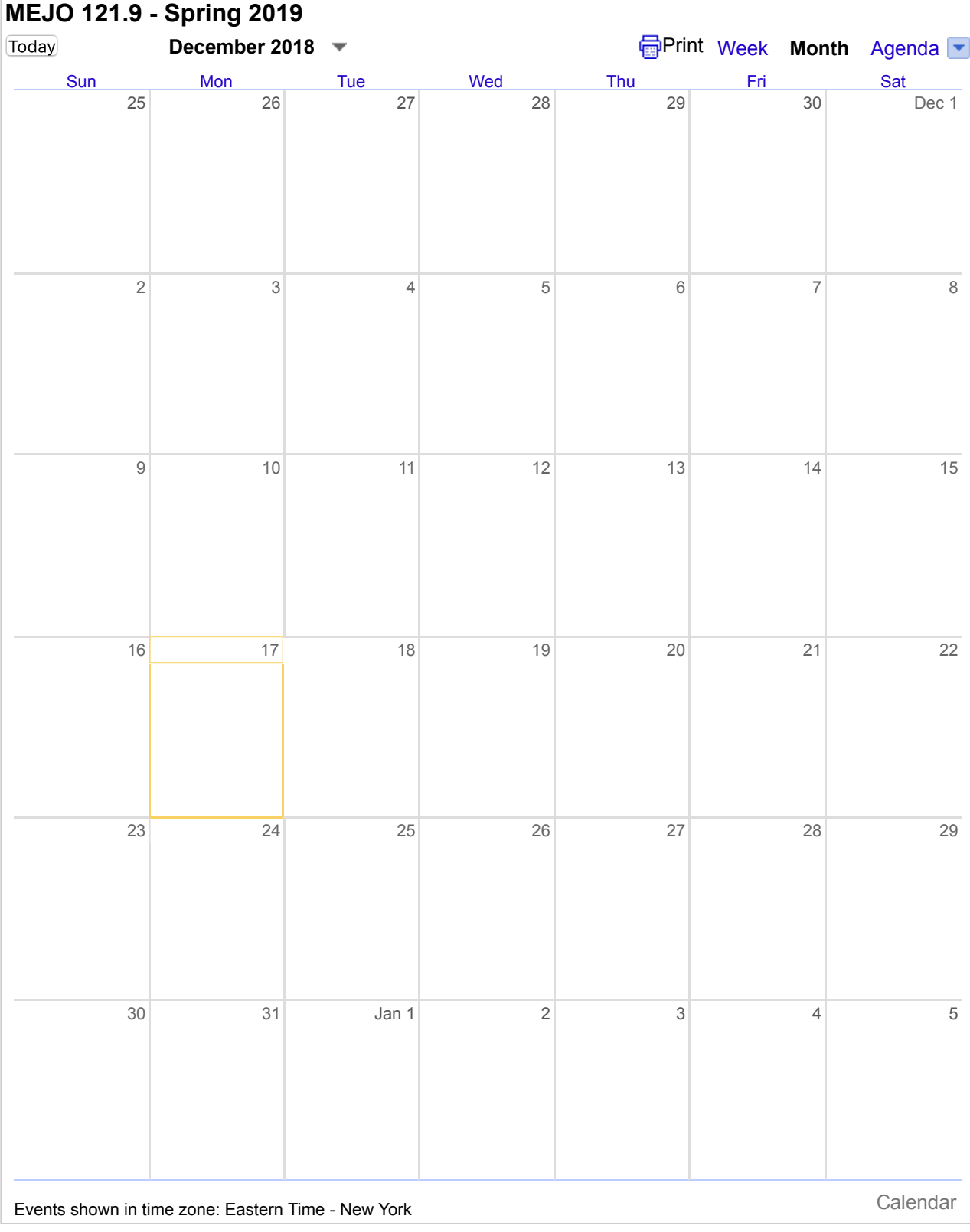

# **Calendar for section 121.10**

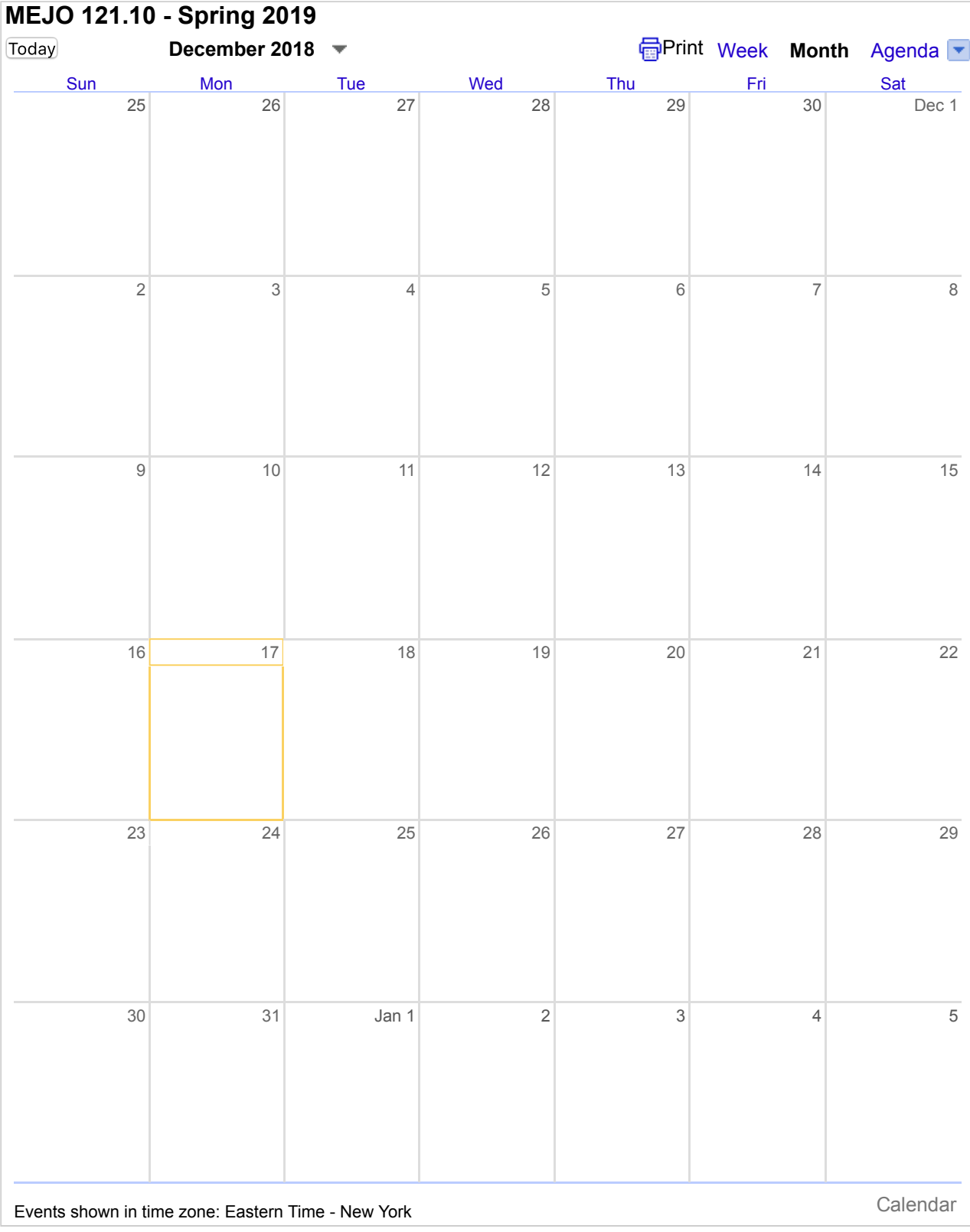

#### **About the Instructors**

### **Katie King**

Katie is a documentary photographer, filmmaker, and installation artist based in Durham, NC.

In past lives, she has studied English Literature, dabbled in Internet Marketing, and worked as a digital storyteller at WABE in Atlanta. In 2018, she received her MFA in Experimental and Documentary Arts from Duke University for her two-part thesis work *Inscription* and *A tangle of branches*. Currently, she is an adjunct professor at

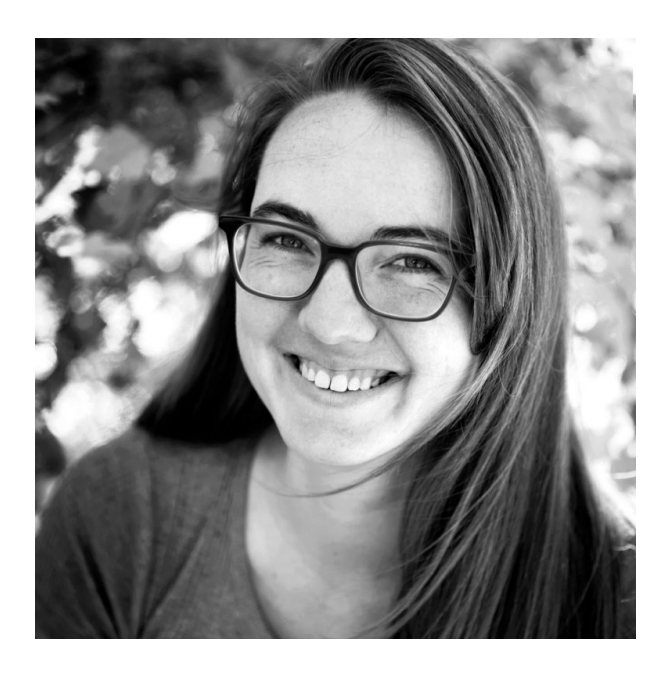

Duke University and UNC-Chapel Hill, teaching a variety of storytellingbased courses ranging from Contemporary Documentary Film to Web-Based Multimedia Communications to Digital Storytelling.

Always, she is a lover of stories, and is deeply inspired by the work of others. Recent and forever-favorites include the speculative fiction of N.K. Jemisin, films of Deborah Stratman, and photographs of Sally Mann.

E-mail: [kking7@email.unc.edu](mailto:kking7@email.unc.edu)

#### **Chris Kirkman**

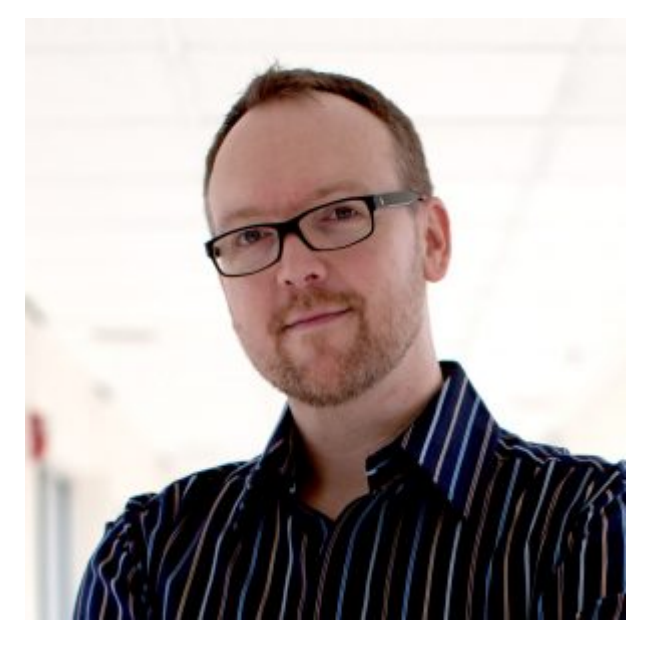

Chris has had a love affair with paper and cardboard since his childhood, first with board games and later with newspapers and journalism. With 16 years experience in news venues such as Washington, D.C. and Boston, Chris has channeled his talents for writing and graphic design into promoting his passion by founding the game evangelism blog Dice [Hate](http://dicehateme.com/) Me, and then later the innovative publishing studio, Dice Hate Me Games. He is now co-

owner of [Greater](http://www.greaterthangames.com/) Than Games where he serves as Game Development Director, working closely with talented designers to make awesome board games.

Chris is a Tar Heel born and bred, graduating from UNC with a BA in Journalism & Visual Communications. He worked in newspapers for many years as a lead graphic artist and reporter, as well as four years at The Washington Post as daily art director. He has also served as an adjunct professor of graphic design and multimedia at UNC School of Media and Journalism for the past 11 years.

Chris was an Olympic alternate in archery, really likes whiskey, and says 'y'all' a lot.

Phone: 919.260.8029 | E-mail: [chris.kirkman@gmail.com](mailto:chris.kirkman@gmail.com)

# **TENTATIVE COURSE SCHEDULE:** *(subject to change)*

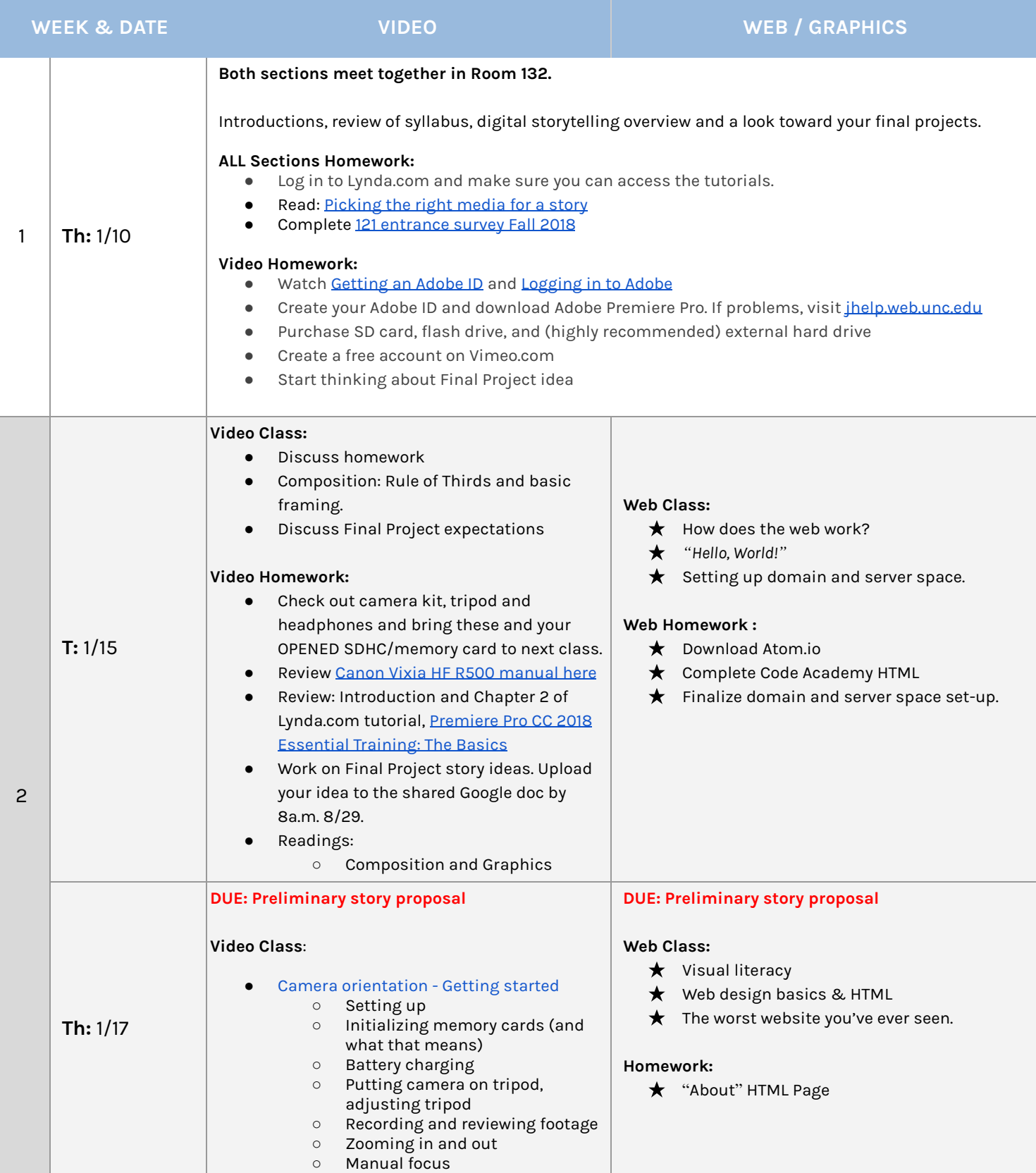

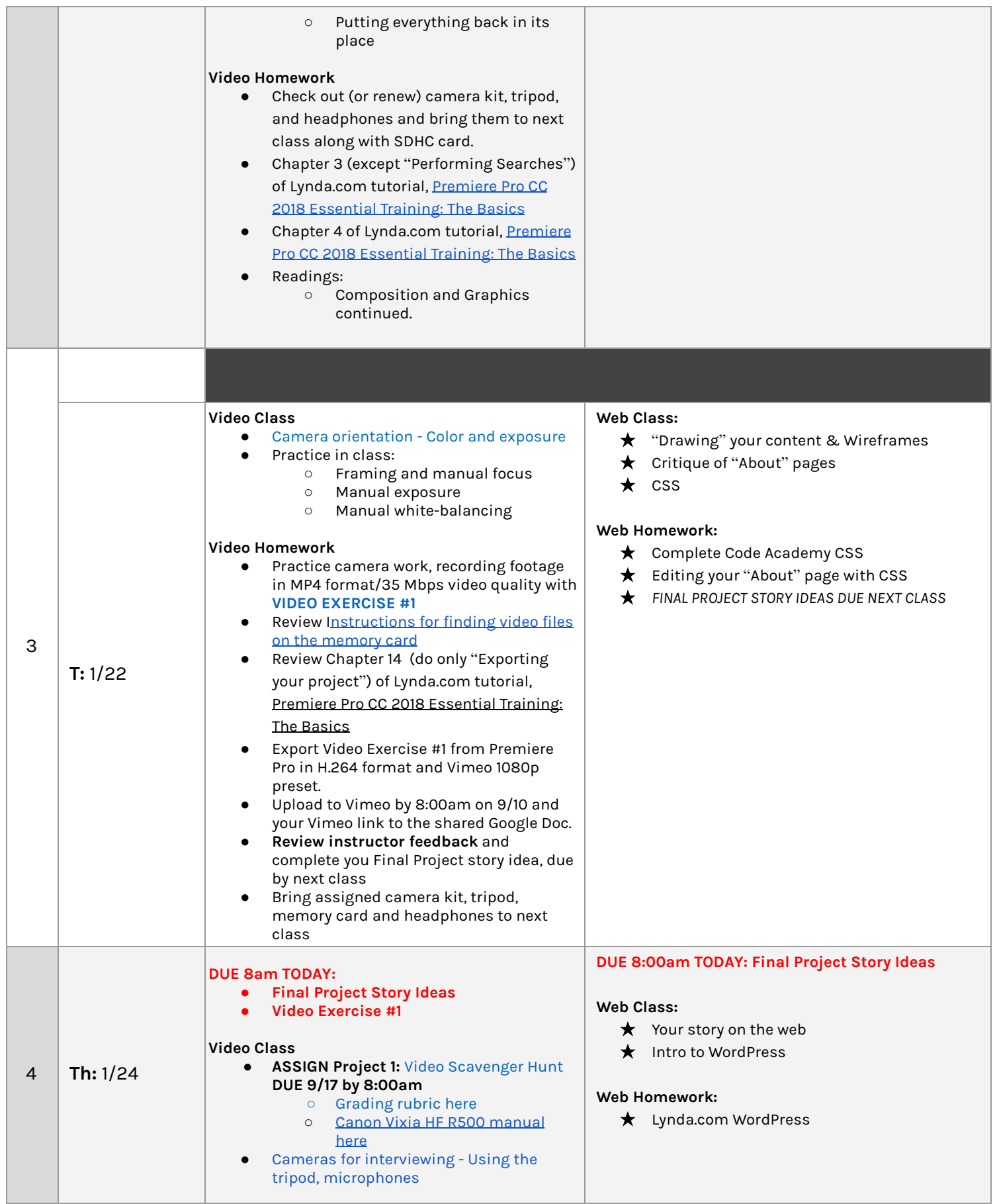

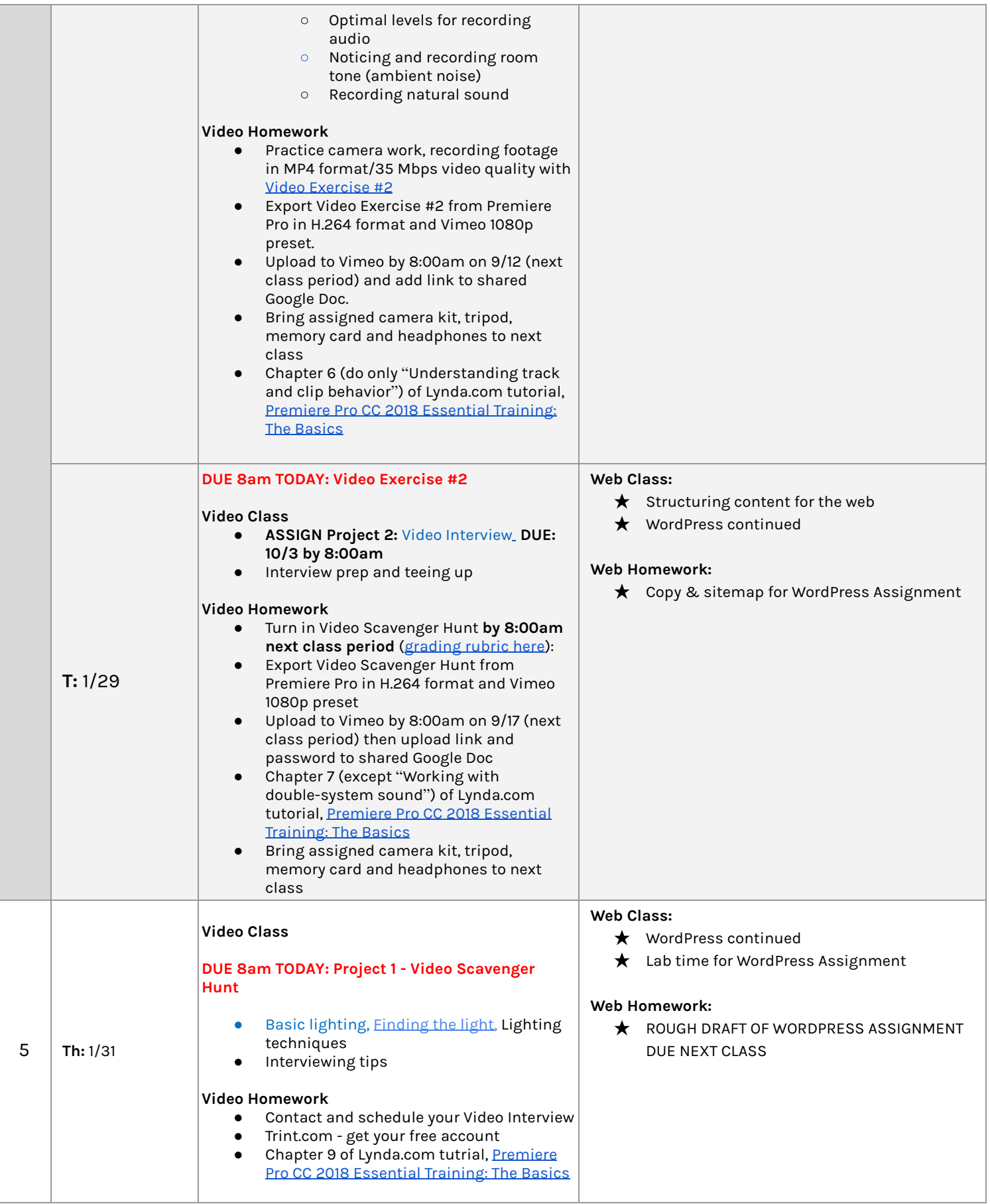

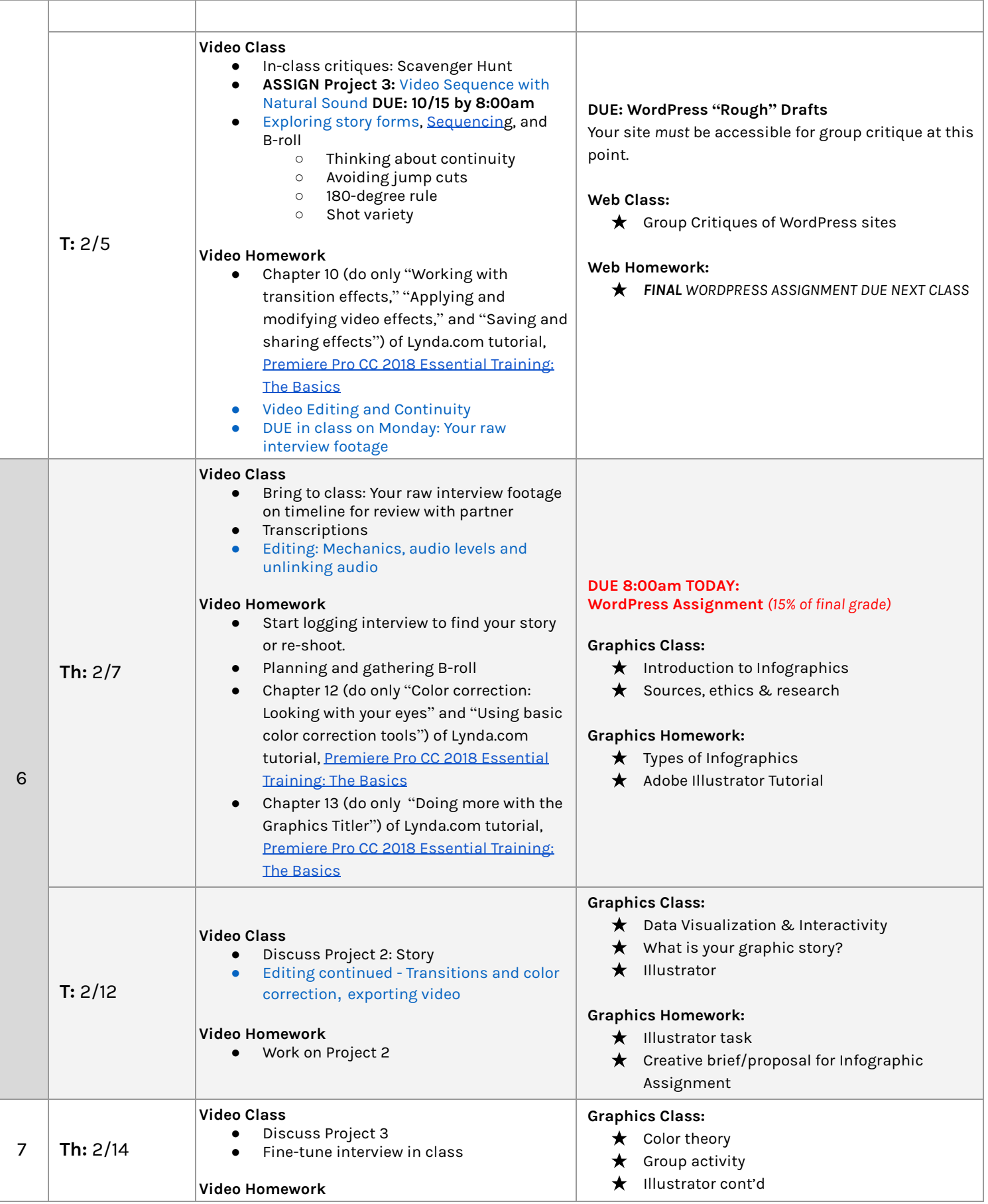

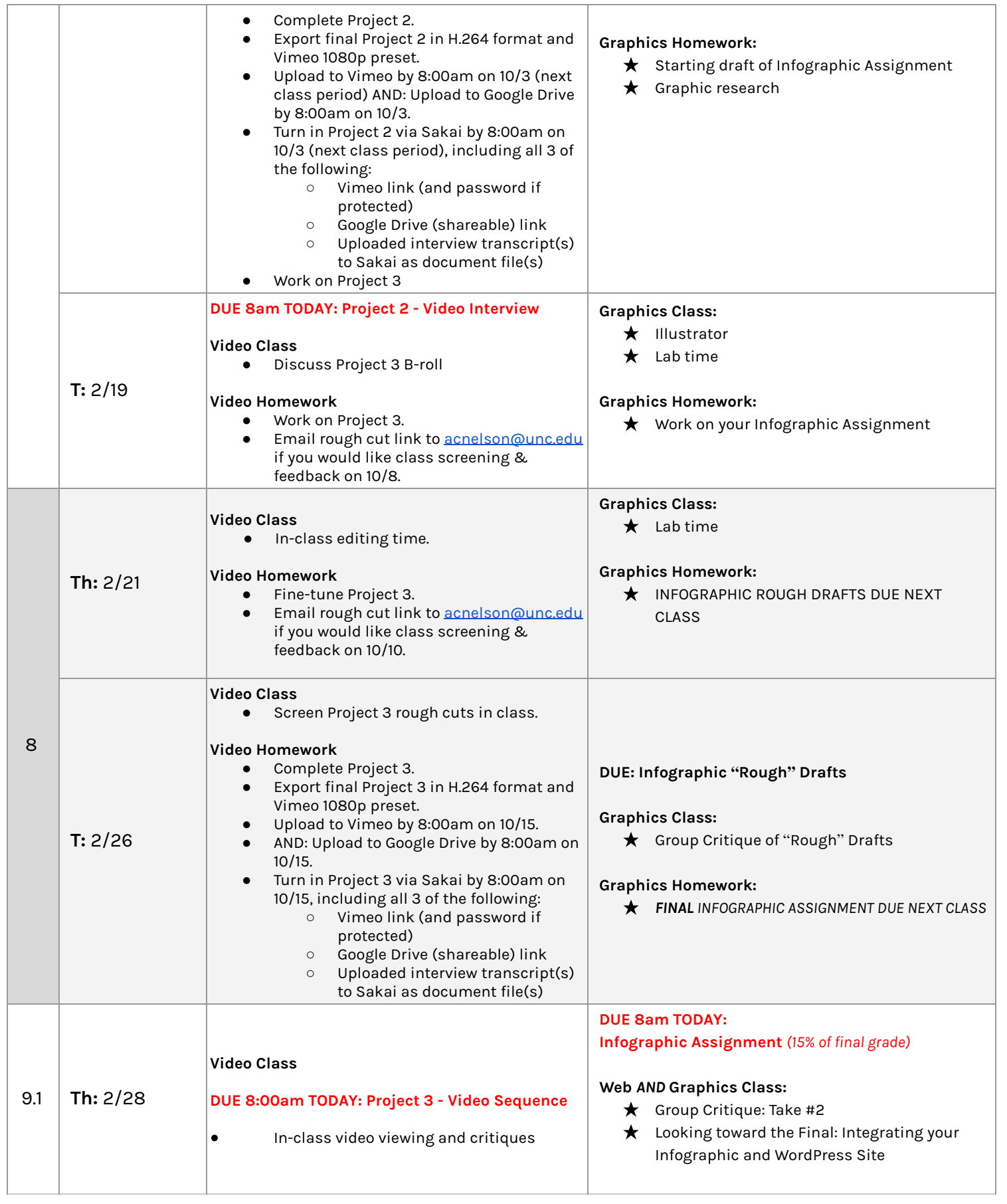

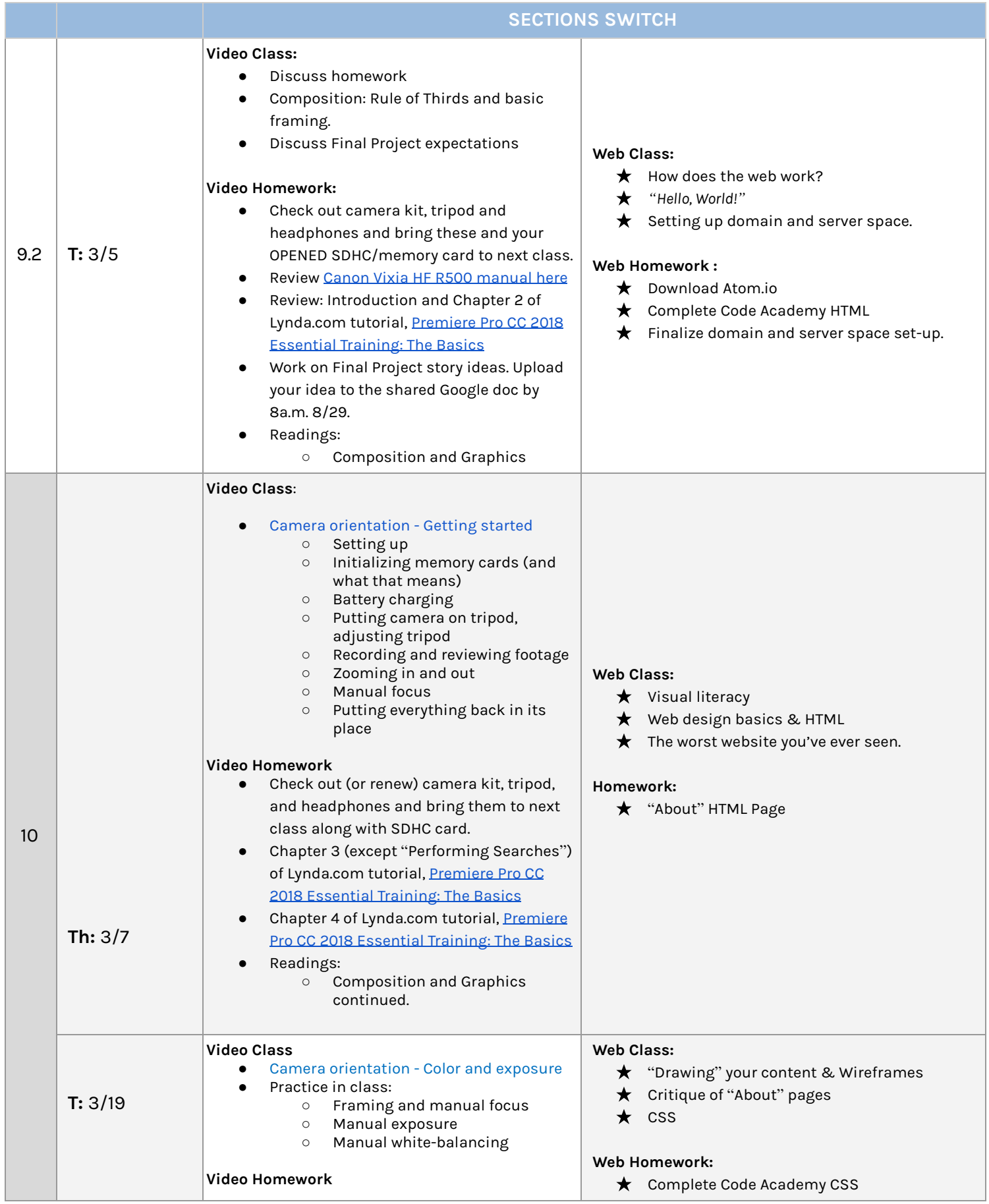

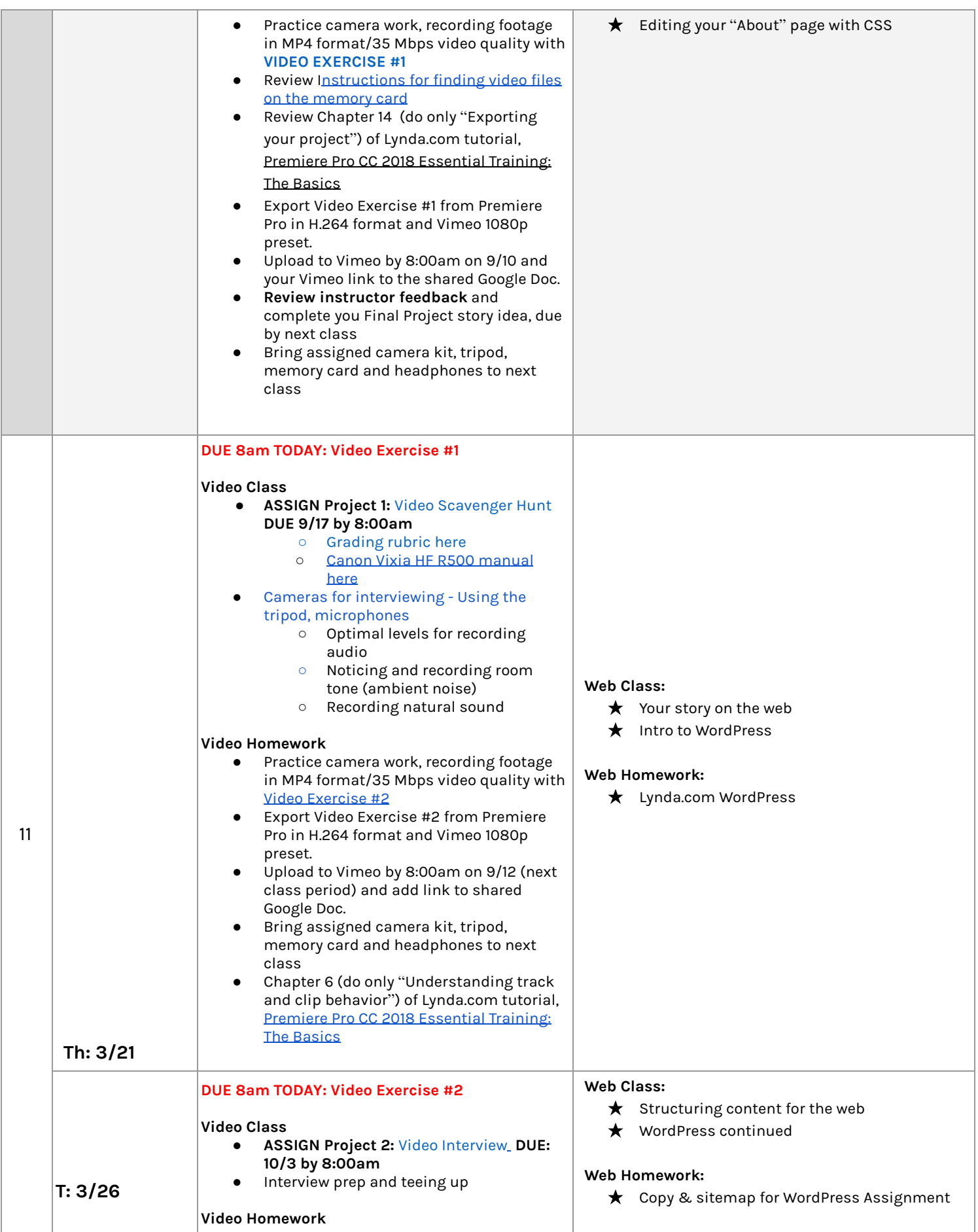

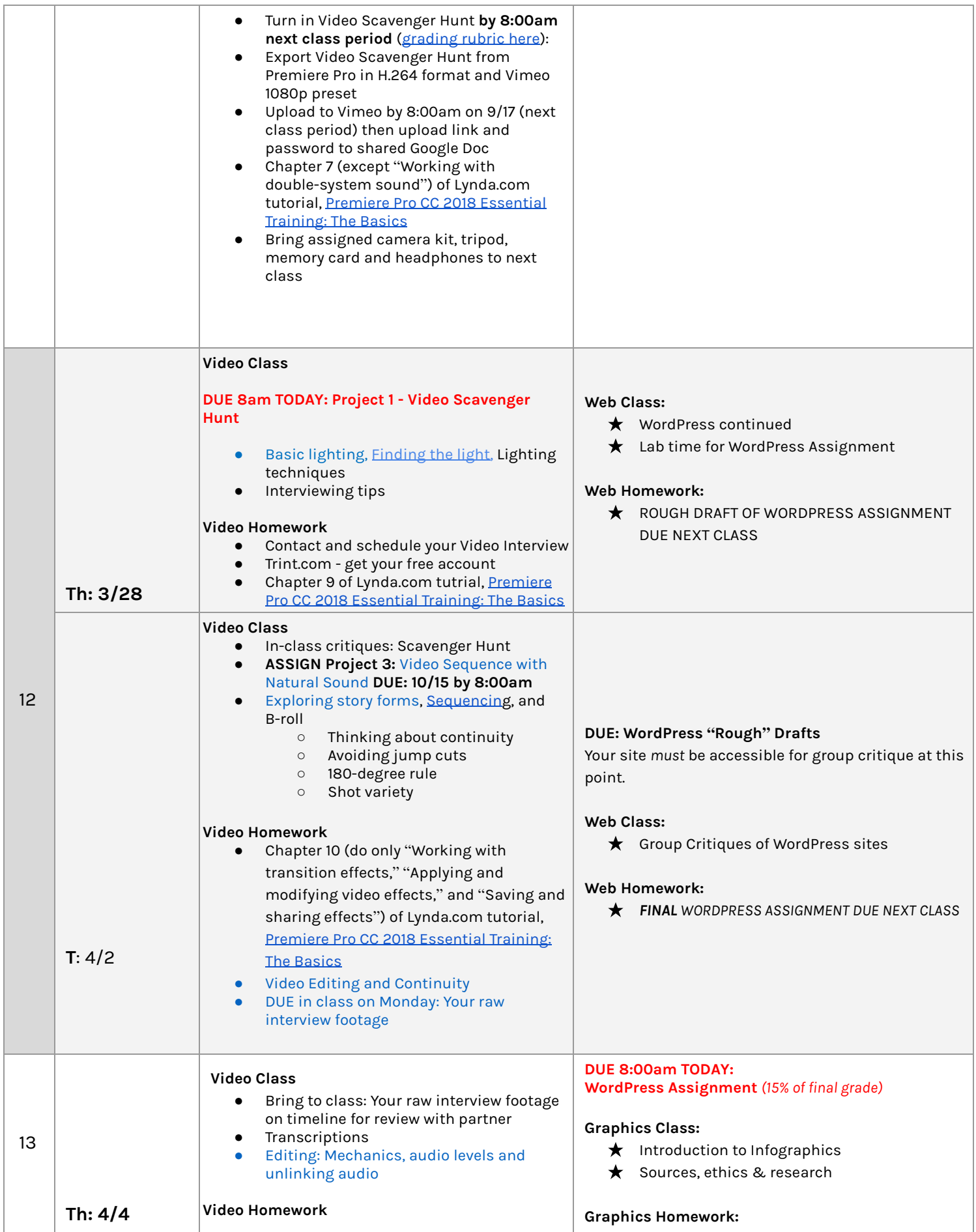

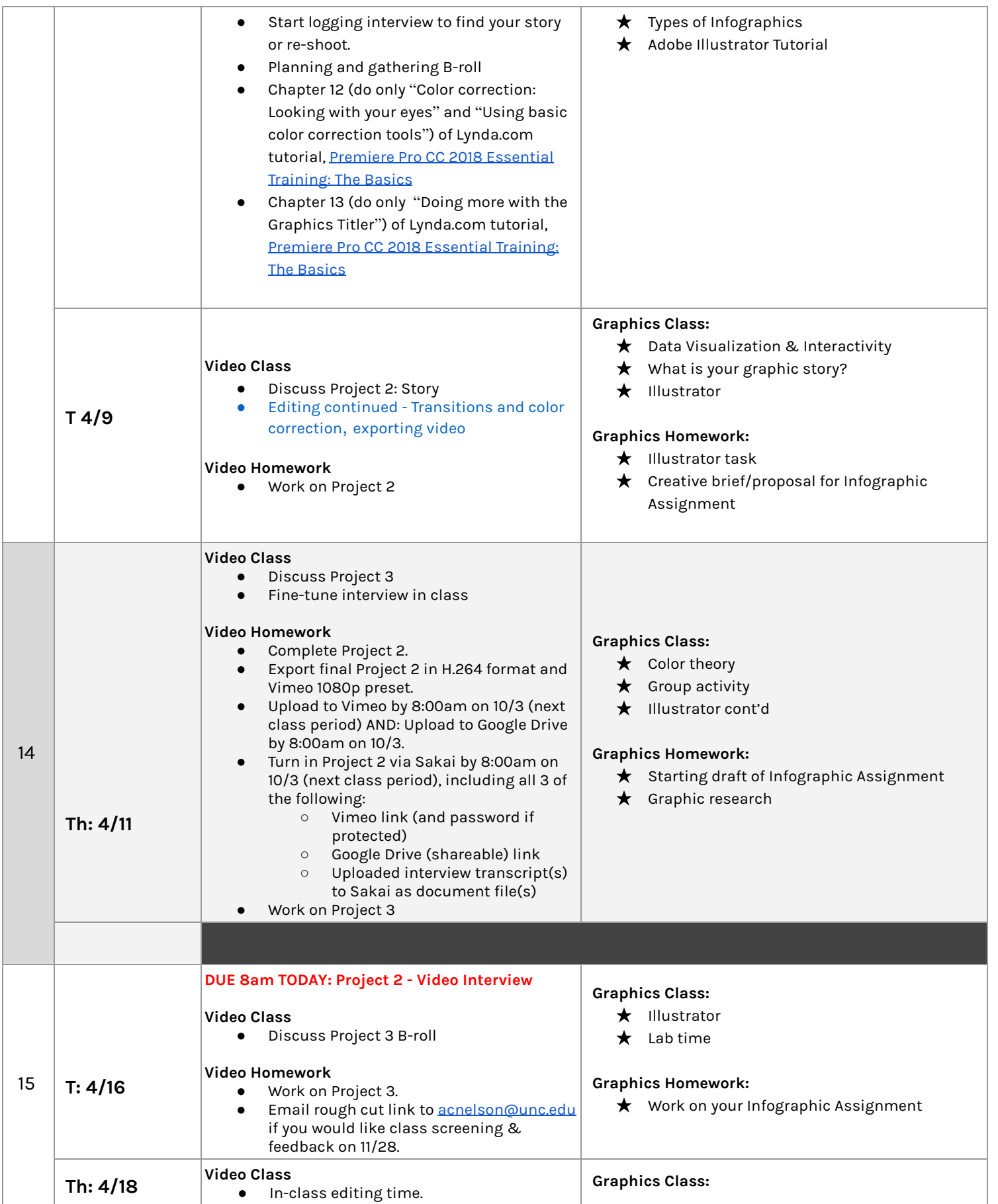

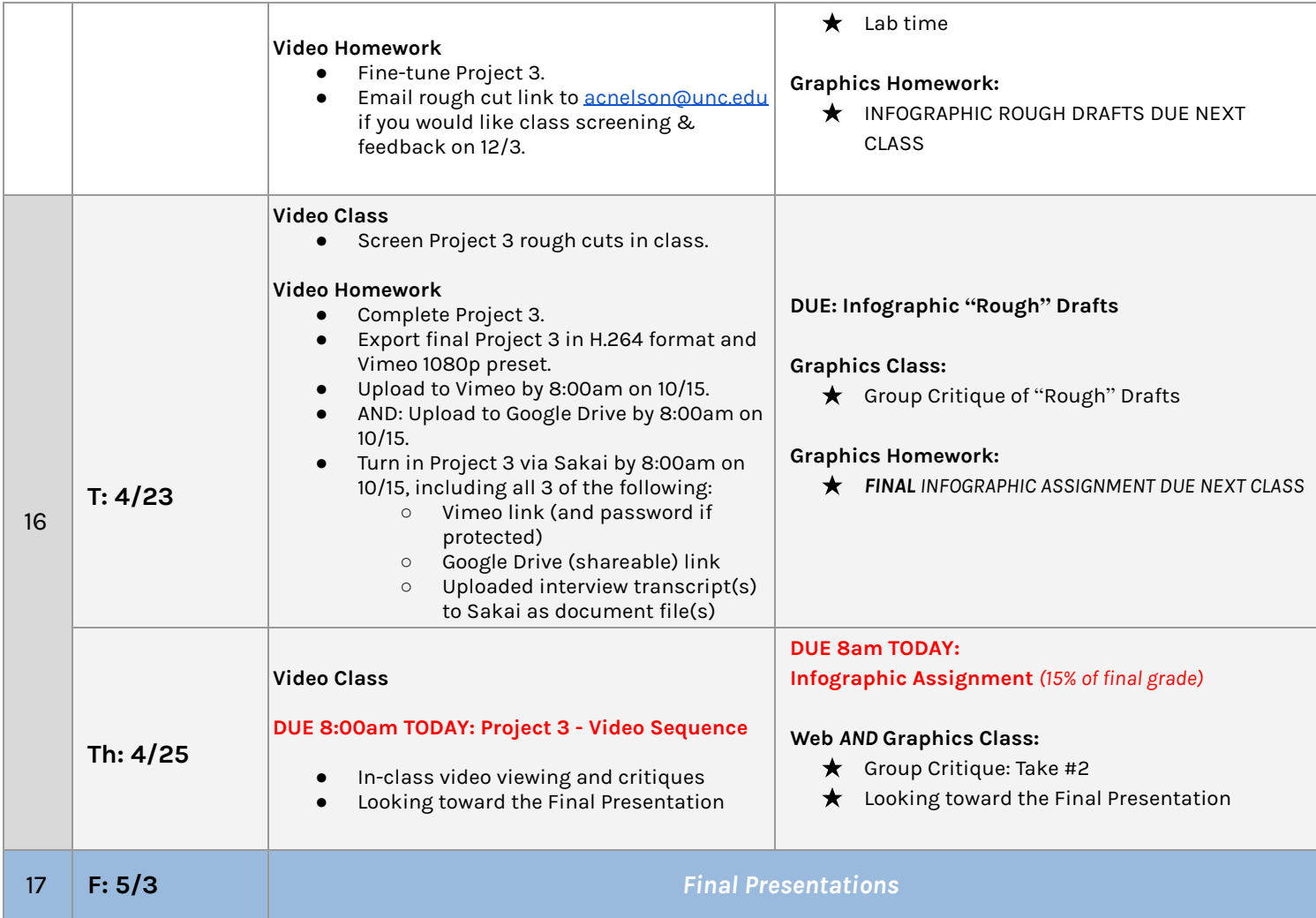